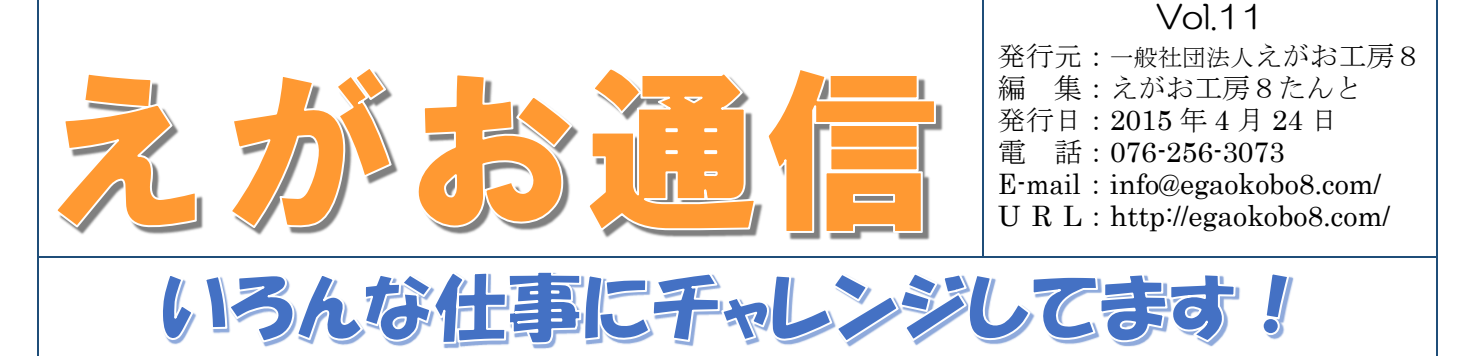

## ☆美味しくなりますように!にんじんの皮むき☆

就労継続支援A型事業所・えがお工房8クリーンでは、メイ ンとなる清掃業務・PC でのデータ入力業務のほかにも軽作業 を請け負っています。現在行っている作業の内容はにんじんの 皮むき。昼食弁当でおなじみ、ふれあい工房たんとさんからご 紹介いただいたお仕事です。

現在、一日あたりの受注量は 40kg。ずっしりと山盛りのこ の量を、利用者さん 2~3 名とスタッフで協力して仕上げてい きます。手袋とエプロンを着用したら準備完了。ピーラーを用 いた皮むきはもちろんのこと、道具の用意や片付け、納品先へ の電話連絡·運搬……などなど、さまざまな作業を手分けして 行います。お仕事ですので、わずかなむきのこしも許されませ ん。納品前のチェック作業はまさに真剣勝負。

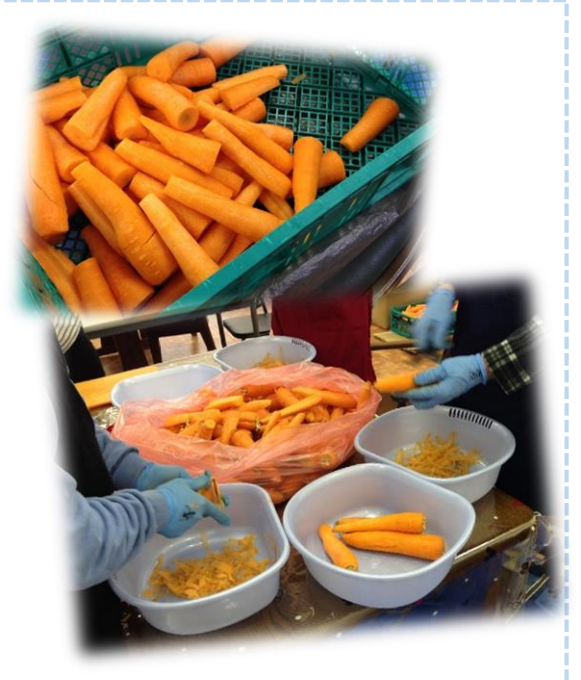

「軽」作業とはいえ、決して楽ちんではありませんが、その 分やりがいのあるお仕事です。

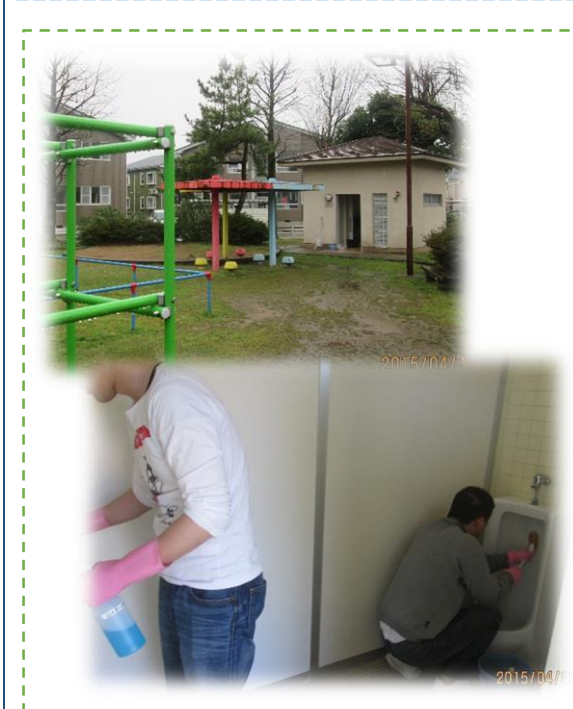

## ☆みんなが気持ちよく使えるように!公園トイレ清掃☆

4 月から、新しい施設外就労として、公園のトイレ掃除が始 まりました。自分ともう一人の利用者さん、職員さん 1 名の 計 3 名で、週 2 回、5 ヶ所の公園を周っています。洗面所や 便器を洗ったり、床をほうきで掃いたあとに水をまいてブラシ でこすったりしています。最初は手探りでしたが、何回か周る うちにだいぶ要領もつかめてきました。

移動に時間がかかるため半分はドライブのようなものです。 また、途中でお菓子を食べたりと、リラックスする時間もあっ たりします。

ただ、問題は、たまに汚れがひどい時があることです。僕は 前の仕事でもお客さんのマナーの悪さに悩みましたが、本当に なんとかならないかと思います。まあ仕事なのでしょうがない ですけど。この時期はきれいな桜を観て、気分転換しながらが んばろうと思います。(K.F)

オームできまし えがお工房 8 清掃スタッフのためのユニフォームが完成しまし た。鮮やかなグリーンで背中に「ただいま、清掃中」と入ったわか りやすいデザイン。公園・ビル・アパートなどの清掃現場でこのポ ロシャツを見かけたらぜひ激励の言葉でもおかけ下さい(^^)

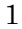

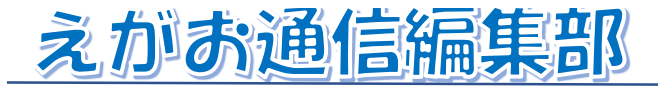

私がえがお工房8たんとで体験をさせていただい て、各講座で学んだこと、印象に残ったことはおお まかに 4 つです。

パソコン講座では、事務で必要とされる、Word や Excel、PowerPoint などの基礎的な知識と操作 方法を細かく教えていただきました。P 検の模試ま で受けさせてもらったので、実際にどのようなスキ ルが求められるのかが分かりました。

ビジネス・マナーでは、身だしなみや緊急時の会 社への連絡の仕方などを教わりました。とても基本 的なことですが、案外と抜けていたり、知らなかっ たことがあったり、もっと勉強しなくてはいけない と感じました。

ビジネス文書でも、基本的なことですが文章の 要約で、情報を絞りきれなかったり文章構成がうま くいかなかったりしました。自分が出来ていると思 っていたことが実際はできていなかったので、大き な発見になりました。

メンタルの時間では、ワークを通じて、会社で分 からないことを質問できているか否かということが 分かったり、同じ悩みでも考えの切り口を変えるだ けで捉え方を変えられるということが分かったりし

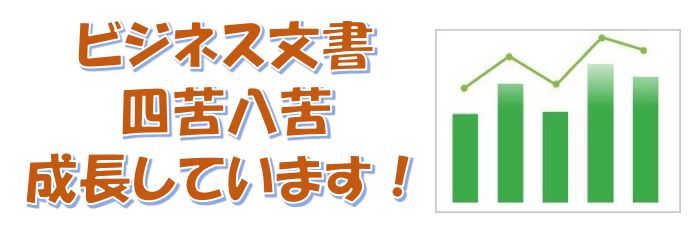

私は現在、ビジネス文書講座で社内文書作成をや っています。社内文書とは、会社内でのお知らせ や、上司に何かを提案するとき等のように、社内の 人に何かを伝えるための文書です。私は高校のパソ コンの授業で、社内文書作成をやったことがあった ので、最初に出された課題はそれほど難しくは感じ ませんでした。しかし、社内文書の形式を知ってい ても課題が進むにつれて内容が難しくなり、内容に 合わせた本文を考えることに悩むようになりまし た。

もともと本文を書くのが苦手で、自信を持って提 出できたことはありません。けれど、社内文書作成 は好きです。なぜなら、悩みながらも綺麗に完成さ せた文書を印刷して見ると達成感がうまれるからで す。これからも課題は難しくなっていきますが、こ の達成感のために頑張っていきたいです!

(SORA)

## by ビジネス文書講座

## えがお工房 8 たんと体験記

ました。とても面白く、学ぶことがありました。

どの講座も、毎回発見があり、実践的な内容だっ たので「受けて良かった」と思えます。また、他の 利用者さんが履歴書を作ってスタッフさんにチェッ クしてもらっていたり、求人案内を見て仕事を探し ていたり、面接練習をしていたり、さらには、実際 に面接に行ってきたという方もいたりと、就労への モチベーションがガンガン上がるのを感じました。 スタッフの方々も親身になって接してくださいまし たし、事業所全体の雰囲気も明るかったです。ここ で体験することができて本当に良かったです。あり がとうございました!(T.T)

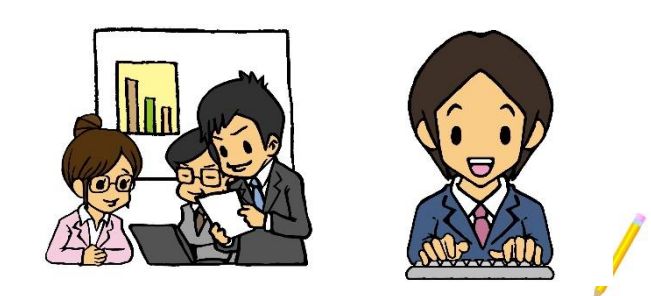

僕は今、ビジネス文書の授業で「石川と富山の観 光の比較」という課題に取り組んでいます。けっこ う時間がかかる仕事です。

最初は「観光とは」という定義に始まり、石川と 富山の主な観光地を書き出しました。その時点で、 どうやってまとめたらいいのかという、全体の見え ない疑問にとらわれてしまいました。正直に言っ て、石川の観光地ならある程度は分かるけれど、富 山の方になるとピンと来ないことの方が多いから困 ってしまいます。この課題自体が少々、漠然とした テーマであるせいか、ちょっと行き詰っています。

どういったアプローチをすればいいか迷っていて もしょうがないので、観光地別に、みんなの満足 度、アクセス、人混みの少なさ、見応え、バリアフ リーの 5 つの観点から比較してみることにしまし た。

バリアフリーという観点では、他の観点に比べて 調べても情報が出てこないか、出てきても少ないと 感じました。この分野は立ち遅れていると再認識し たのと同時に、これから大切になるであろうと感じ ています。(たけさん)

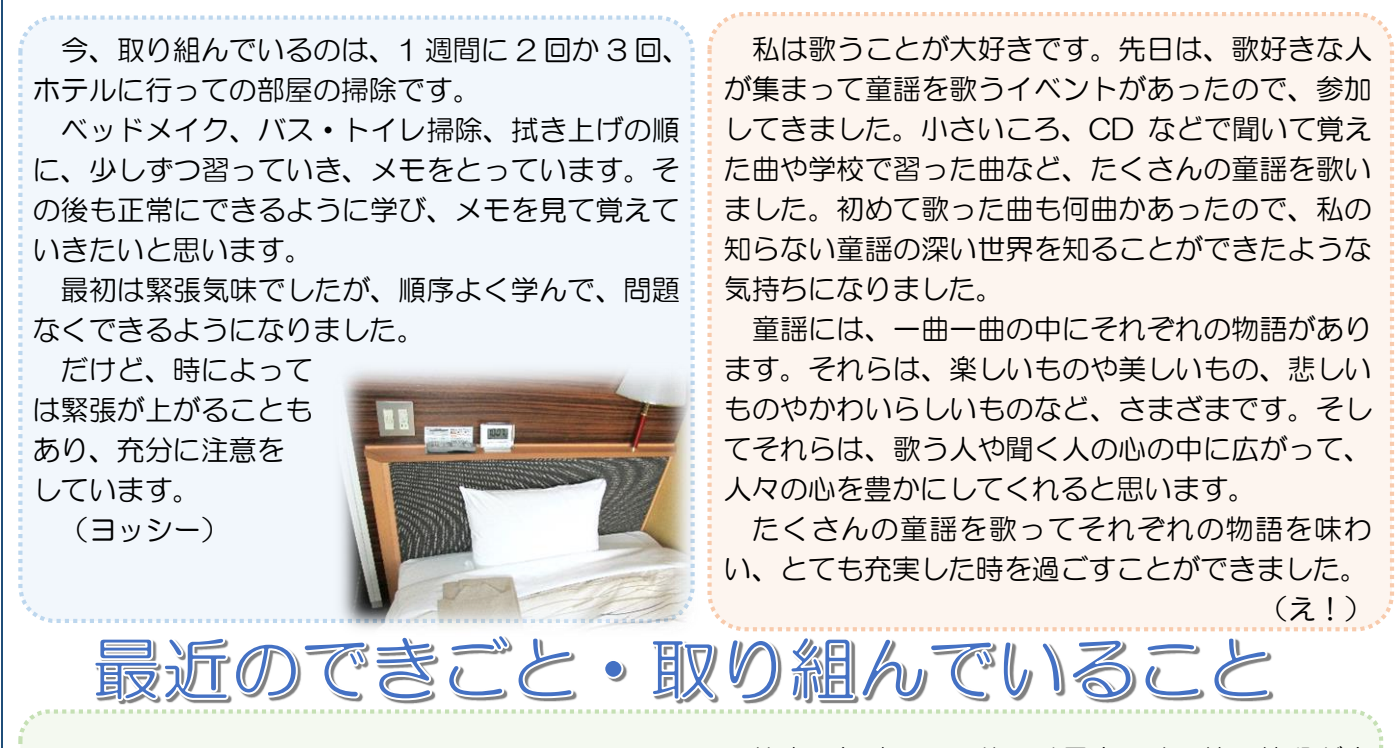

1 年ぶりに釣りに行ってきましたが、川を見ると ホッとしました。ルアーを何回も川にキャストして もノーヒットでした。途中、人が「連れますか?」と 言ってきました。ここ大野川にちょくちょく来る人 だが、根がかりが多いとのこと、高いルアーを何本 もなくしたとのことです。私は、シングルフックに して釣れば根がかりが少ないとアドバイスをしまし た。私が自分でルアーを作っていることを言うとび っくりしていました。これからシーズンに入るシー バスなので、ルアーを吟味して通いつめようと思っ ています。

4月4日 (土)に、初めて滋賀県の琵琶湖博物館 に行ってきました。琵琶湖の歴史や琵琶湖に生息し ている生き物の水族館などがあり、レストランで は、湖の魚の天丼などがありました。琵琶湖を見な がら食事をすることができます。

琵琶湖博物館の中は、琵琶湖の生い立ちで化石や ステゴドンゾウの全身骨格などが展示されていま す。琵琶湖博物館の展示で、進化した魚たちの展示 と、人と琵琶湖の歴史と、湖底遺跡と湖上交通など、 いろんな取り組みの展示が見られました。琵琶湖地 域の自然と人々との関わりを表現する展示もあり ます。

水族館の展示では、琵琶湖の主であるビワコオオ ナマズの展示や、コイとライギョのいる池と、海遊 館みたいなトンネル水槽、外来生物の展示、世界の

仕事の気晴らしに釣りは最高です。竿の値段が高 いのはよく釣れると思いますがお金がかかるので、 それを買うために、日々の仕事を頑張りたいと思い ます。人間、気晴らしは必要なので、勉強や仕事の ほかに、釣具店めぐりにも力を入れています。夏に

なればキスも釣れる ので、それを天ぷら にすれば、とても おいしいです。

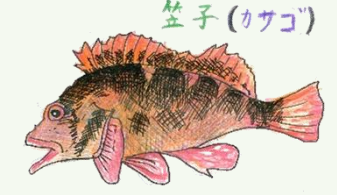

(大阪からきたおじさん 文・画)

湖の魚たちの展示などもあります。自分が初めて行 ったときに、世界の湖の魚たちの展示で、チョウザ メはあんなに起きイサイズだったと知り、とてもび っくりしました。トンネル水槽を見た時は、まるで 大阪の海遊館に行っているようなもので、とても楽 しかったです。

お昼はレストランでブラックバスとビワマスの 天ぷらが入った「湖の幸の天丼」を食べました。ブ ラックバスを食べるのは初めてでした。食べてみる とまるで白身の魚を食べているみたいでおいしか ったです。ビワマスも食べてみるとまるでサケを食 べているみたいでとてもおいしかったです。また琵 琶湖博物館に行ってみたいと思いました。

(祖濱智光)

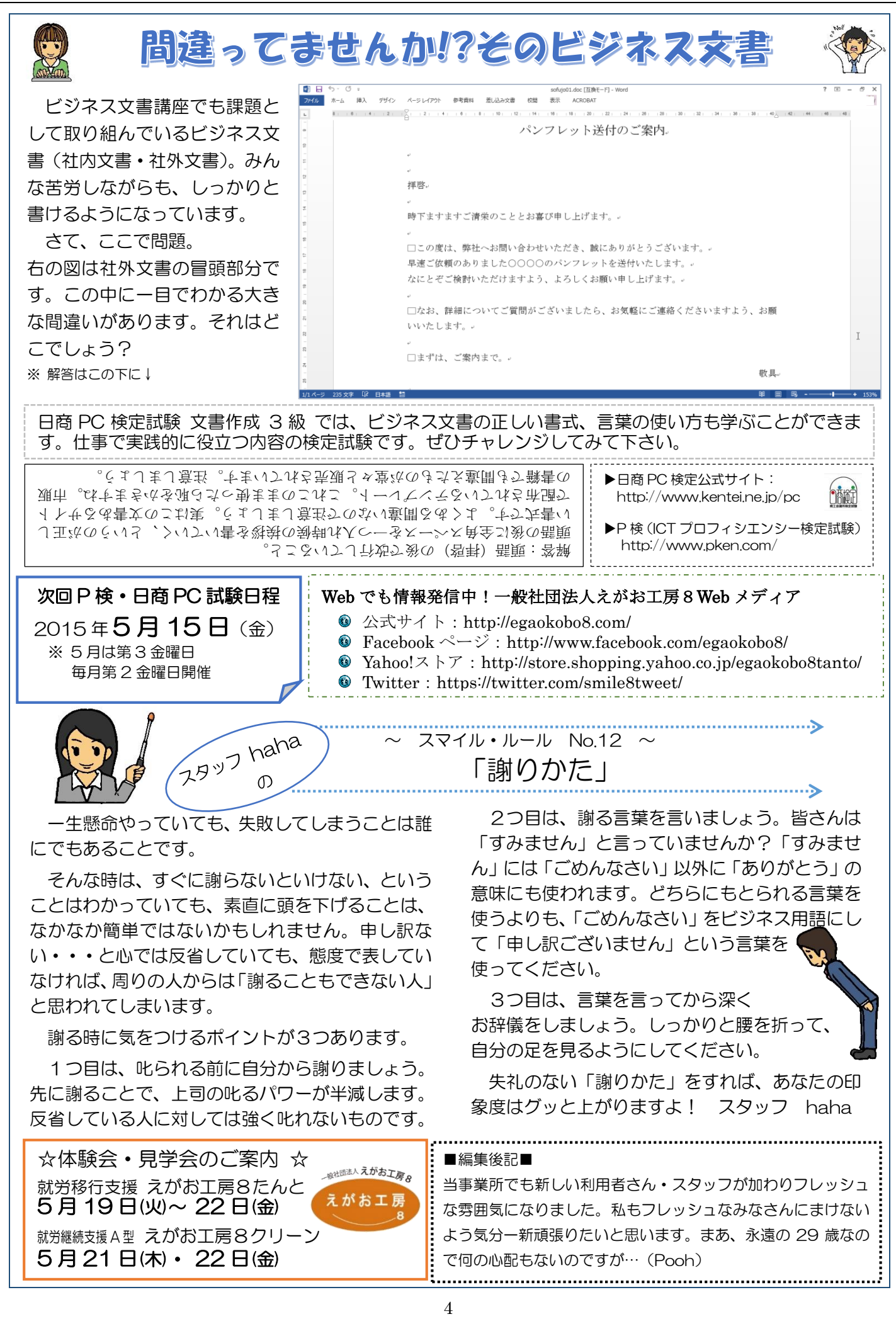